# **Practical 3 – Working with data, vectorising and plotting**

### *Basic Plotting*

**Q1.** Plot  $\sin(x)$  for  $0 \lt x \lt 12\pi$ 

```
curve(sin(x), from = 0, to = 12*pi)
#or
x<-seq(from=0, to=12*pi, length.out=100); 
plot(x, sin(x)); lines(x, sin(x))
```
## *Cystic Fibrosis dataset*

In the H drive you will find the file cystfibr.txt which contains a set of measurements on a set of individuals with cystic fibrosis.

**Q2.** Take a look at this file using a text editor like Wordpad or Notepad.

**Q3**. Read the data into a data frame and attach to the data frame.

```
a = data. frame (read.table (file = ''H:/cystfibr.txt'', header
= TRUE))
attach(a)
```
**Q4.** Calculate the following

- (i) the number of individuals in the dataset;  $nrow(a)$
- (ii) the number of variables measured on each individual;  $ncol(a)$

 $(iii)$  the names of the variables measured on each individual; names (a)

(iv) the mean, median, standard deviation and range of each of the variables (use the apply function);

```
> apply(a, 2, mean)
    age sex height weight bmp fev1 rv 
frc tlc pemax 
14.480 0.440 152.800 38.404 78.280 34.720 255.200 
155.400 114.000 109.120 
> apply(a, 2, median)
   age sex height weight bmp fev1 rv frc 
tlc pemax 
  14.0 0.0 156.0 37.2 71.0 33.0 225.0 139.0 
113.0 95.0
```
 $>$  apply(a, 2, sd) age sex height weight bmp fev1 rv frc tlc pemax 5.0589854 0.5066228 21.5000000 17.8981256 12.0052766 11.1971723 86.0169557 43.7187984 16.9681073 33.4369058 > apply(a, 2, range) age sex height weight bmp fev1 rv frc tlc pemax [1,] 7 0 109 12.9 64 18 158 104 81 65 [2,] 23 1 180 73.8 97 57 449 268 147 195

(v) calculate the correlation between each pair of variables? Which pair are the most correlated?

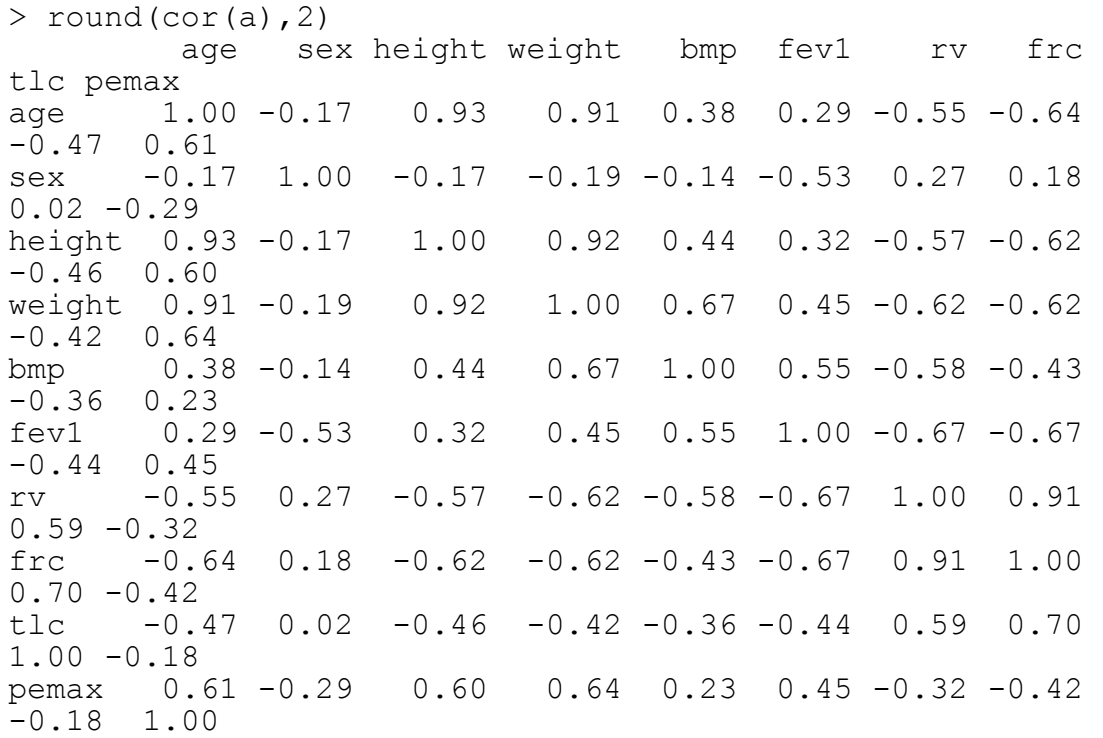

**Q5.** Create the following data frames and for each one calculate the mean of each of the variables

(i) a new data frame containing just individuals older than 15

 $> b = a[age>15, ]$  $>$  apply(b, 2, mean) age sex height weight bmp fev1 rv frc tlc pemax

19.1818182 0.3636364 170.5454545 51.8454545 79.4545455 37.2727273 208.9090909 124.0909091 107.8181818 133.4545455

(ii) a new data frame containing just individuals with bmp in the interval [70,90]

```
> b = a[bmp>70 & bmp<90, ]
> apply(b, 2, mean)
      age sex height weight
bmp fev1 rv frc tlc
pemax 
17.5000000 0.3333333 163.0000000 46.2500000 
82.1666667 32.0000000 226.6666667 139.5000000 
107.3333333 100.0000000
```
(iii) a new data frame containing just individuals with fev1  $>$  30 or rv  $>$  300

 $> b = a[few1>30 | rv>300, ]$  $>$  apply(b, 2, mean) age sex height weight bmp fev1 rv frc tlc pemax 14.0476190 0.3333333 151.5238095 37.4238095 77.7619048 36.3333333 262.8095238 158.4761905 114.1904762 109.4761905

**Q6.** Plot a histogram for the variable height and overlay the density estimate on to the histogram using a blue line (hint : blue is  $col = 4$ )

> hist(height, freq = FALSE) > lines(density(height), col = 4)

**Q7.** Plot histograms for height for each sex separately, one above the other. Make sure the x-axis has the same range on both plots.

```
par(mfrow = c(2,1))
hist(height[sex==0], xlim = c(100, 200))
hist(height[sex==1], xlim = c(100, 200))
```
**Q8.** Create boxplots for the variables height, weight, bmp, fev1, rv, frc, tlc and pemax, all stratified by sex. Which have evidence of outlying observations

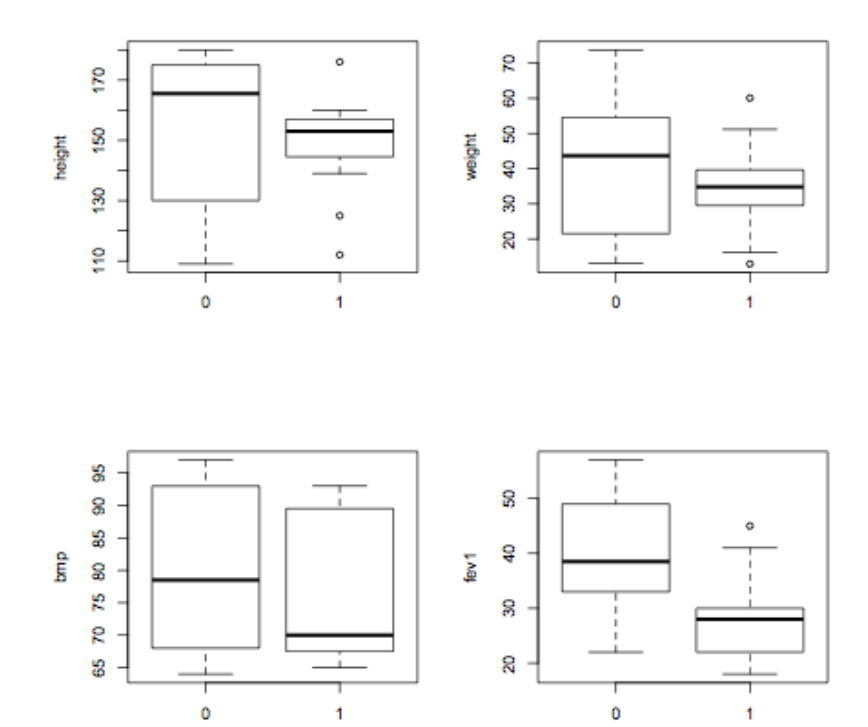

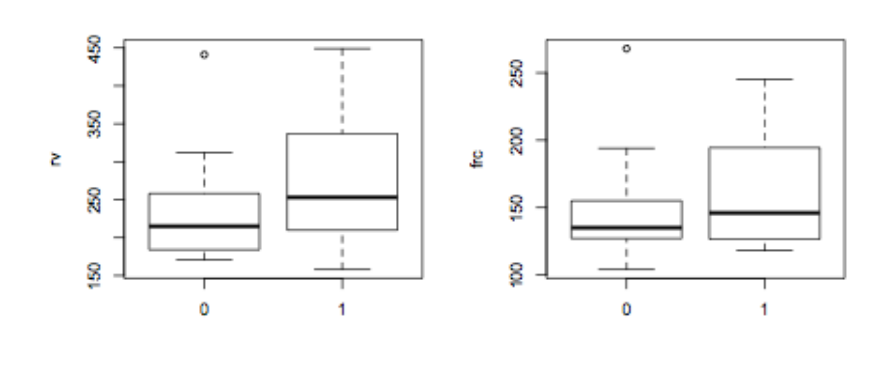

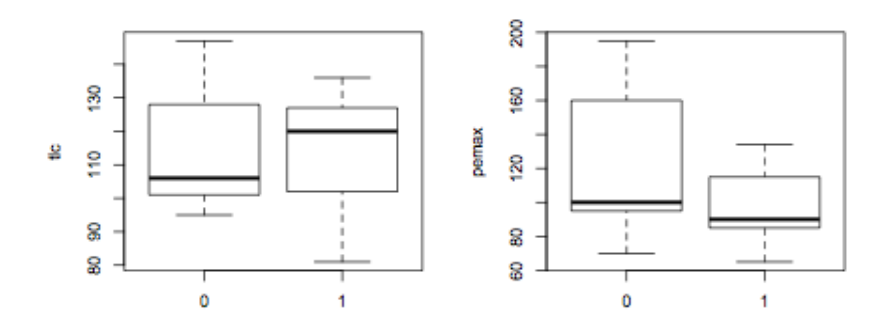

**Q9.** Use scatterplots between the variables to find any clear relationships between the variables?

 $\overline{1}$ 

### *Juul dataset*

**Q10.** Read in the data from the file  $j$ uul.txt as a data frame and attach to it.

```
a = data frame(read.table(file = "juul.txt",hea=T))attach(a)
```
**Q11.** Create summaries of the variables in this dataset?

summary(a)

**Q12.** Which variable has the most missing data?

testvol

**Q13.** How many individuals of each sex are there in the dataset?

```
> sum (sex==1, na.rm = T)
[1] 621
> sum (sex==2, na.rm = T)
[1] 713
```
**Q14.** Use the table command to create a contingency table of the factors sex and tanner.

```
t1=table(sex,tanner)
```
**Q15.** Produce a barplot with a bar for each level of the factor tanner where each bar is split into the two levels of the factor sex.

 $barplot(t1, legend = TRUE)$ 

**Q16.** Produce another barplot where the roles of the variables sex and tanner are reversed.

barplot(t(t1), legend = TRUE, ylim =  $c(0, 800)$ )

### *Simulation examples*

**Q17.** (plotting) The rgamma(n,a,b) function simulates n Gamma(a,b) rv. Simulate 10000 Gamma  $(3, 4.2)$  rv and make a histogram. Overlay a plot of the density. (dgamma(x, a, b) is the Gamma(a,b) density)

X<-rgamma(10000,3,4.2)  $a$  <-hist(X, freq=F, 100)

```
lines(a$breaks,dgamma(a$breaks,3,4.2))
```
**Q18.** (vectorising) Simulate a Gaussian random walk with 100 steps:  $X[1]=0$ ,  $X[i]=X[i-1]+rnorm(1)$ . Plot the walk. Try to vectorise your code.

```
X < -cumsum(c(0, rnorm(99)))plot(X, type='l')
```
**Q19.** What does the following code do? What happened to the while () loop?

```
n<-1000; 
y \leftarrow \log(runit(n)) * sample(c(-1,1),n, replace=T);u<-runif(n); 
p. over.Mq < -exp(-y^2/2 + abs(y) - 0.5)X=y[u<p.over.Mq] 
qqnorm(X); qqline(X)
```
This is a form of rejection – as it was first explained. We sample points  $(y, u \text{Mq}(y))$ uniformly at random under the curve of Mq(y) and accept them if they lie under  $p(y)$ .